## SOLICITUD DE **REVOCACIÓN** DE CERTIFICADOS DIGITALES

El firmante de la presente **solicitud de revocación**, de acuerdo con los términos contenidos en la Declaración de Prácticas de Certificación y en los textos de divulgación/PDS visibles en la página web https://www.logalty.es/certificateauthority/

## **SOLICITA:**

## La **revocación del certificado** emitido por la Entidad de Certificación de LOGALTY :

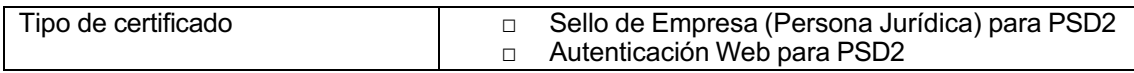

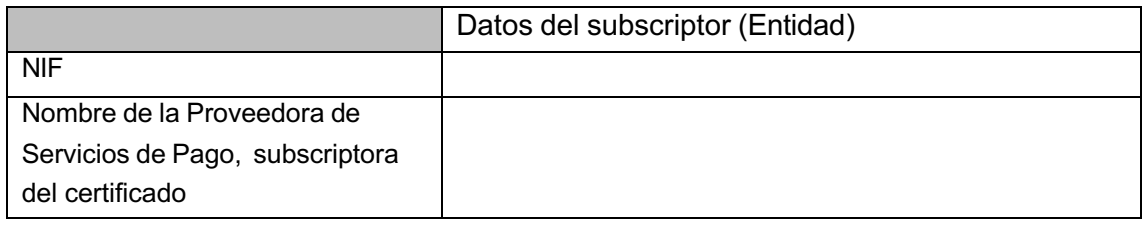

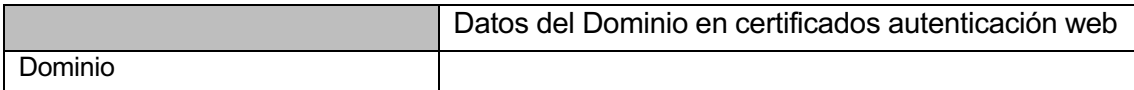

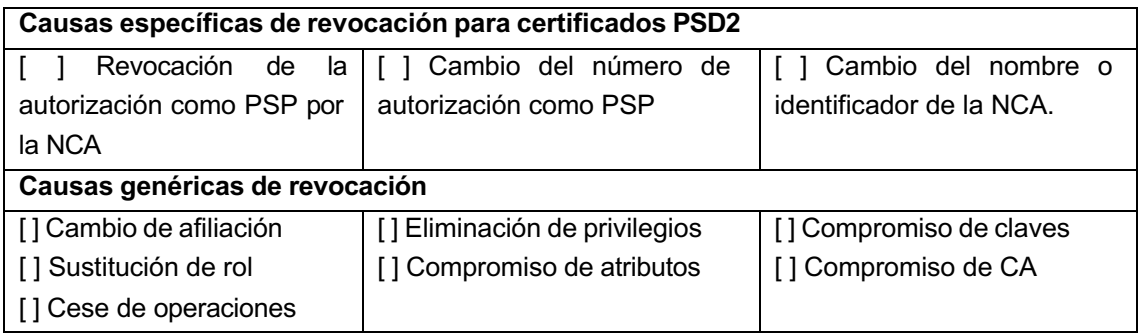

Y manifiesta que los datos que constan en esta solicitud son exactos y veraces.

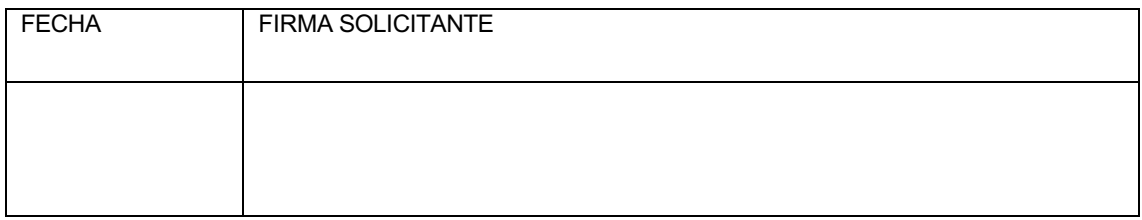